Error Code Print Copy [Macbook](http://c.wordmixmans.ru/d.php?q=Error Code Print Copy Macbook) >[>>>CLICK](http://c.wordmixmans.ru/d.php?q=Error Code Print Copy Macbook) HERE<<<

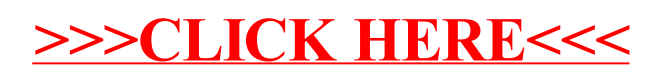